## **Kiosko en Windows 10**

<https://www.maquinasvirtuales.eu/convertir-w10-pro-en-kiosko-por-gpo/>

From: <http://intrusos.info/> - **LCWIKI**

Permanent link: **<http://intrusos.info/doku.php?id=windows:10:kiosko>**

Last update: **2023/01/18 14:37**

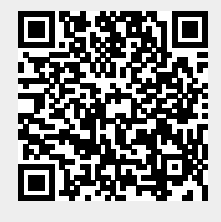